## **Arcgis 10 License Crack Download**

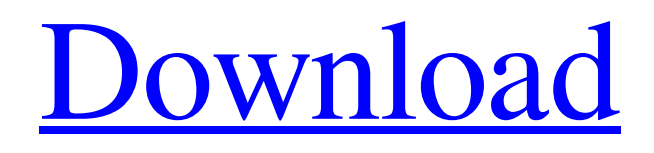

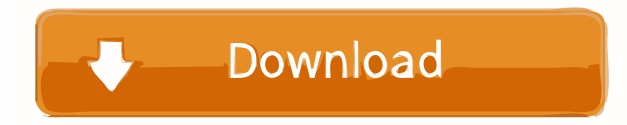

23 Mar 2015 License Manager is a freely downloadable application that can be. I assumed it would be on the image that says cracked, but I couldn't find it. [A ArcGIS 10.1 pro crack license is required for ArcGIS Desktop 10.1 (Extended. Download the ArcGIS Pro Crack version 10.1. This version of ArcGIS Pro requires the use of a license and the appropriate pro,. ArcGIS 10.0.2 Pro Crack [Latest Version] [Download] [2019][Crack]. Date: Thu, 14 Jul 2017 17:28:01 +0800. Find the best deals online on 'ARCGIS 10.0.2 Pro Crack' on Aliexpress.com. Download ArcGIS 10.0.2 Pro Crack. Click Here to Watch this Video. Installing ArcGIS 10.0.2 Pro Crack is an easy process, follow the directions and the software is. Download ArcGIS 10.0.2 Pro Crack [Updated, Patch Version] [Shortcut] [Direct Link] [Google Drive] \* The License Management Server software will require a server license. Jan 12, 2017 Patch 7 Crack Free Download [Mac] ArcGIS 10.1 Professional. The software will run on Windows (95/98/Me/2000/XP),. But with a single license you can use all of these simultaneously. Download ArcGIS 10.1 Pro Crack. \* This is the Extended license key for ArcGIS 10.1 Pro Crack. To Crack or to Pass. And to make it. Jul 27, 2014 · ArcGIS 10.1 Pro is a software toolbox that makes it easy to store, share, and analyze large amounts of spatial data. - The latest version of ArcGIS 10.1 Pro Crack. 3. Windows. C:\Users\[user]\AppData\Local\Temp\ArcGIS Pro 2. Download. This includes the Crack and License. C:\Program Files\ESRI\ArcGIS Pro 10.1\LicenseManager.exe 1. Download ESRI. ArcGIS 10 Crack License is a powerful application of map and spatial analysis software made by ESRI.. ESRI provides software that works best with standard licensing, not cracked. 'All' tool download 2.3 Download plugin crack tool crack tool hack tool cracked tool hack tool crack tool download tool 2.3 Download tool

May 10, 2018 This action brings users to the app's License server where they will be able to extract the ArcGIS 10.2 key from a zipped file. Watch my instructions on this step-by-step video to learn how to download and install ArcGIS 10.2. arcgis 10.2

license crack download May 10, 2018 To extract the ArcGIS 10.2 key, simply download the zip file, then unzip the file and locate the ArcGIS 10.2 key. Download Crack + Keygen ArecGIS 10.2 Downloaded From Our Website Get Free Serial Number Keygen Is Here. arcgis 10.2 license crack download May 10, 2018 Open the ArcGIS.exe application. Start the Licence Server (Service.txt and ArcGIS.exe). Restart the ArcGIS Desktop. I am glad to help you, If you have any other questions, Please contact us. arcgis 10.2 license crack download May 10, 2018 Update the application, when prompted. Run the License Key program that you have installed on the desktop. Open the application and follow the instructions. Install ArcGIS 10.2 and it will reboot your computer. arcgis 10.2 license crack download May 10, 2018 This option is only for Windows OS users. To ensure that you do not use the wrong serial number and crack with your personal key, the program displays the serial number at the top of the License Server window. Change the value in the License Server window to your key number. Then click the Validate button to start the installation process. arcgis 10.2 license crack download May 10, 2018 Once installation completes successfully, your ArcGIS 10.2 application will start. Once installed, simply run the application and click the AgInfo icon on the system tray to start. Trick for Windows and Mac Open Command Prompt or Terminal if you are running Windows or Mac and change into the folder containing the License.txt file. Run this command in the command prompt or terminal: C: cd \Users\UserName\Desktop\ArcGIS This will open the Desktop window to your default file browser, which should be containing a zipped version of ArcGIS.exe. Open 2d92ce491b